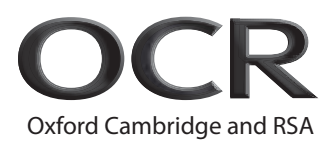

# **Unit 248: Word Processing Software Level 2**

Level: 2 Credit value: 4

Guided learning hours: 30

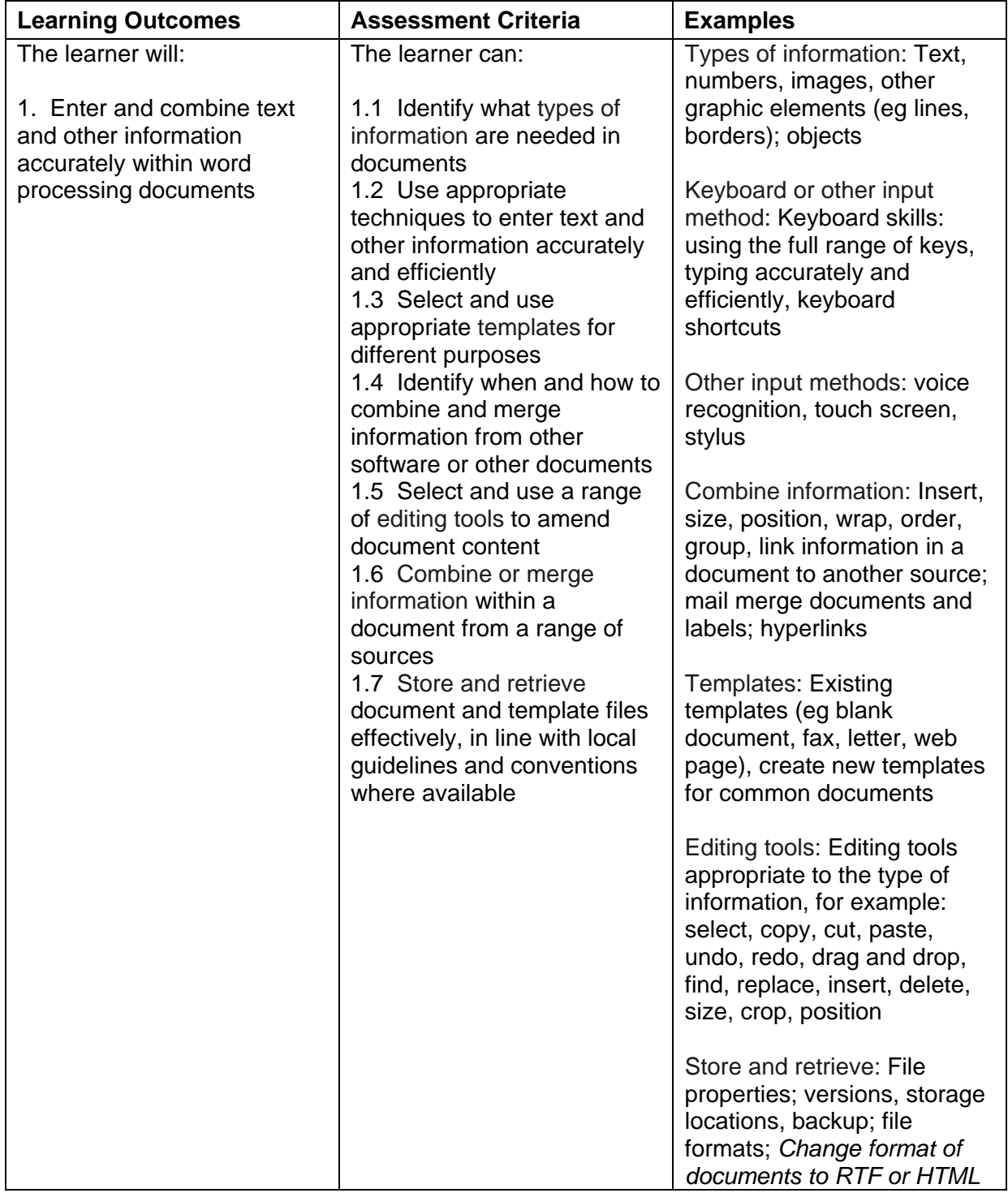

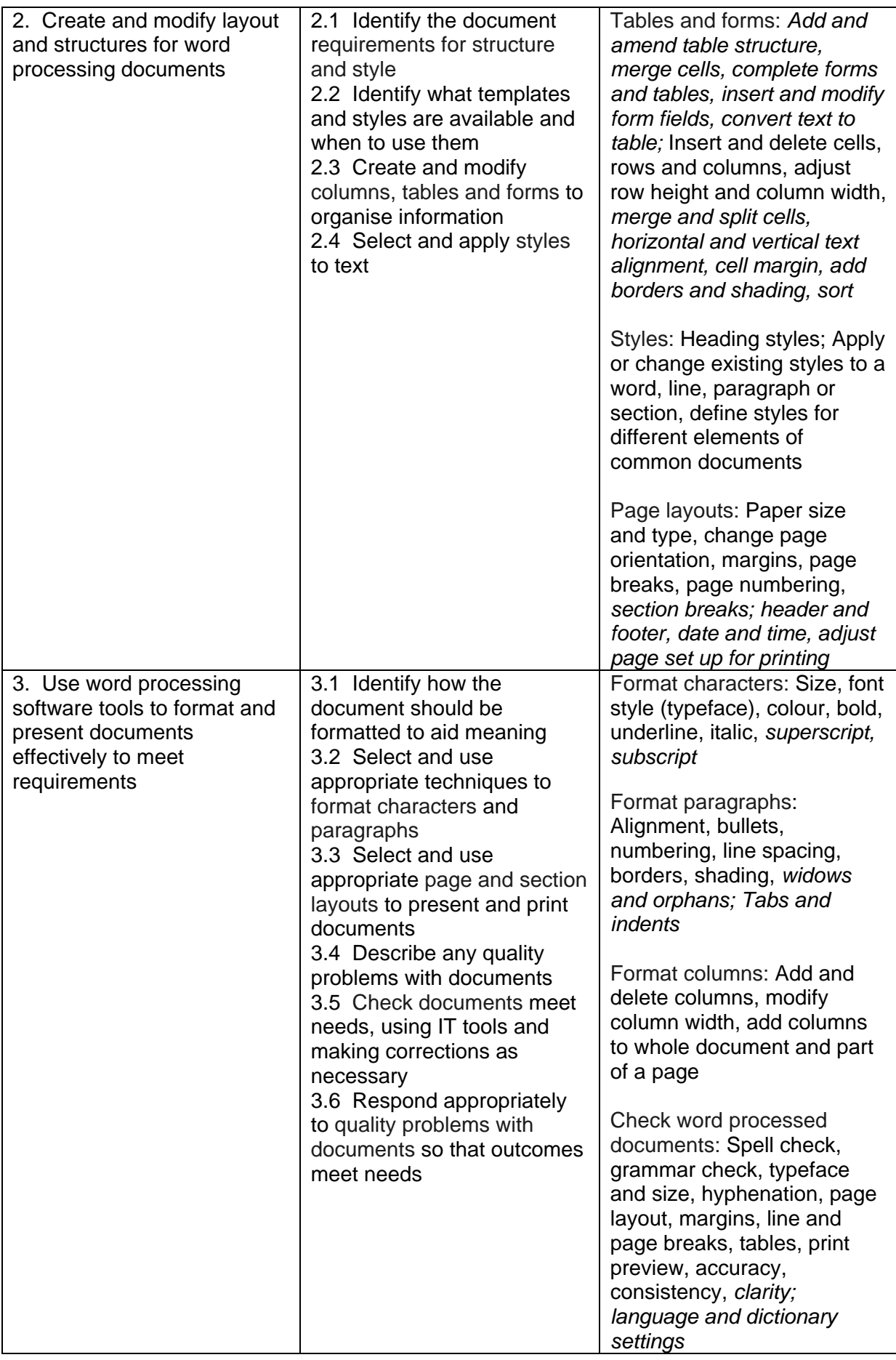

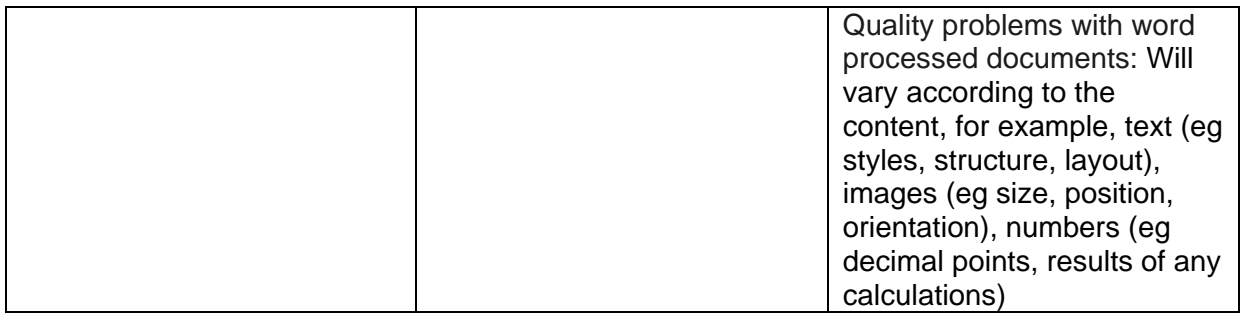

## Unit purpose and aim

This is the ability to use a software application designed for the creation, editing and production of largely text-based documents.

This unit is about the skills and knowledge required by an IT user to select and use a range of intermediate word processing software tools and techniques to produce documents that are at times non-routine or unfamiliar. Any aspect that is unfamiliar may require support and advice from others.

Word processing tools and techniques will be described as 'intermediate' because:

- the software tools and functions will be at times non-routine or unfamiliar;
- the choice of techniques will need to take account of a number of factors or elements; and
- the user will take some responsibility for the inputting, manipulating and outputting of the information.

## Details of relationship between the unit and national occupational standards

This unit maps fully to competences outlined in IT User National Occupational Standards version 3 (2009).

#### Assessment

All ITQ units may be assessed using any method, or combination of methods, which clearly demonstrates that the learning outcomes and assessment criteria have been met. Assessments must also take into account the additional information provided in the unit Purpose and Aims relating to the level of demand of:

- the activity, task, problem or question and the context in which it is set;
- the information input and output type and structure involved; and
- the IT tools, techniques or functions to be used.

See Recommended Assessment Methods in the ITQ Centre Handbook.

# Evidence requirements

Where candidates are not using CLAiT Unit 1 to produce evidence, an evidence checklist must be completed without gaps.

Where candidates are submitting evidence produced having sat an OCR-set assignment, there is no need to complete an evidence checklist.

# Guidance on assessment and evidence requirements

Please refer to the centre handbook for ITQ 2009.